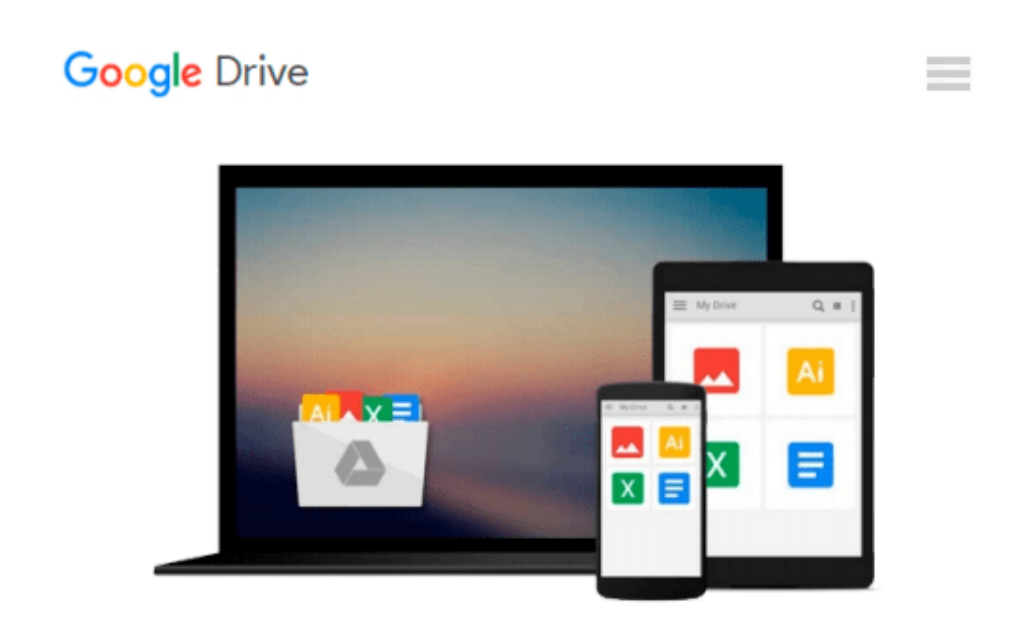

# **The Windows 10 Accessibility Handbook: Supporting Windows Users with Special Visual, Auditory, Motor, and Cognitive Needs**

*Mike Halsey*

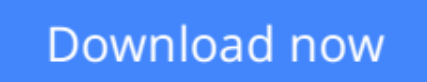

[Click here](http://zonebook.me/go/read.php?id=1484217322) if your download doesn"t start automatically

# **The Windows 10 Accessibility Handbook: Supporting Windows Users with Special Visual, Auditory, Motor, and Cognitive Needs**

Mike Halsey

### **The Windows 10 Accessibility Handbook: Supporting Windows Users with Special Visual, Auditory, Motor, and Cognitive Needs** Mike Halsey

Learn everything you need to know about making Windows 10 easier to use, see, hear, touch, or read, whether you are using it yourself, setting it up for another person, teaching others about ease of use at work or in the home, or working with a variety of people with specific needs in the community.

#### **What You'll Learn:**

- Manage accessibility in the Settings app, and make use of the Ease of Access Center
- Make your keyboard and mouse easier to use
- Make text and windows easier to read
- Use text or visual alternatives for sounds
- Use the narrator, and control it using touch and with the keyboard
- Use Cortana as a smart PC assistant
- Make use of Windows 10 shortcut keys, and touch and trackpad gestures
- Use and train the handwriting recognition feature
- Dictate or navigate using speech recognition

#### **Who This Book Is For:<**

**The audience for this book includes (but is not limited to) Windows users with special visual, auditory, motor, and cognitive needs, at home and in the workplace. It provides guidance for IT and management professionals who work with such users, as well as the community and statutory groups, organizations, colleges, universities, and government agencies that support them. It is also a guide for friends and family supporting elderly or disabled Windows users in the home, and for anyone else looking for advice on how to make their PC simpler, easier, more productive, and ultimately more enjoyable to use.**

**[Download](http://zonebook.me/go/read.php?id=1484217322)** [The Windows 10 Accessibility Handbook: Supporting ...pdf](http://zonebook.me/go/read.php?id=1484217322)

**[Read Online](http://zonebook.me/go/read.php?id=1484217322)** [The Windows 10 Accessibility Handbook: Supportin ...pdf](http://zonebook.me/go/read.php?id=1484217322)

**Download and Read Free Online The Windows 10 Accessibility Handbook: Supporting Windows Users with Special Visual, Auditory, Motor, and Cognitive Needs Mike Halsey**

#### **From reader reviews:**

#### **Roy Larson:**

Reading can called imagination hangout, why? Because while you are reading a book specially book entitled The Windows 10 Accessibility Handbook: Supporting Windows Users with Special Visual, Auditory, Motor, and Cognitive Needs your brain will drift away trough every dimension, wandering in every single aspect that maybe unknown for but surely will end up your mind friends. Imaging every word written in a book then become one web form conclusion and explanation in which maybe you never get ahead of. The The Windows 10 Accessibility Handbook: Supporting Windows Users with Special Visual, Auditory, Motor, and Cognitive Needs giving you a different experience more than blown away the mind but also giving you useful info for your better life within this era. So now let us demonstrate the relaxing pattern this is your body and mind will probably be pleased when you are finished reading it, like winning a casino game. Do you want to try this extraordinary investing spare time activity?

#### **John Ashcraft:**

Do you have something that that suits you such as book? The publication lovers usually prefer to choose book like comic, short story and the biggest one is novel. Now, why not trying The Windows 10 Accessibility Handbook: Supporting Windows Users with Special Visual, Auditory, Motor, and Cognitive Needs that give your pleasure preference will be satisfied through reading this book. Reading addiction all over the world can be said as the method for people to know world much better then how they react to the world. It can't be explained constantly that reading practice only for the geeky individual but for all of you who wants to end up being success person. So , for every you who want to start studying as your good habit, you could pick The Windows 10 Accessibility Handbook: Supporting Windows Users with Special Visual, Auditory, Motor, and Cognitive Needs become your starter.

#### **Monica Bonner:**

The book untitled The Windows 10 Accessibility Handbook: Supporting Windows Users with Special Visual, Auditory, Motor, and Cognitive Needs contain a lot of information on the idea. The writer explains your ex idea with easy approach. The language is very clear to see all the people, so do not worry, you can easy to read this. The book was compiled by famous author. The author will bring you in the new era of literary works. You can actually read this book because you can please read on your smart phone, or model, so you can read the book in anywhere and anytime. In a situation you wish to purchase the e-book, you can available their official web-site and also order it. Have a nice go through.

#### **Laura Bradberry:**

Don't be worry in case you are afraid that this book will probably filled the space in your house, you could have it in e-book method, more simple and reachable. This specific The Windows 10 Accessibility Handbook: Supporting Windows Users with Special Visual, Auditory, Motor, and Cognitive Needs can give you a lot of pals because by you checking out this one book you have point that they don't and make an individual more like an interesting person. This specific book can be one of a step for you to get success. This reserve offer you information that possibly your friend doesn't realize, by knowing more than additional make you to be great folks. So , why hesitate? We need to have The Windows 10 Accessibility Handbook: Supporting Windows Users with Special Visual, Auditory, Motor, and Cognitive Needs.

## **Download and Read Online The Windows 10 Accessibility Handbook: Supporting Windows Users with Special Visual, Auditory, Motor, and Cognitive Needs Mike Halsey #UJK74LS10YH**

## **Read The Windows 10 Accessibility Handbook: Supporting Windows Users with Special Visual, Auditory, Motor, and Cognitive Needs by Mike Halsey for online ebook**

The Windows 10 Accessibility Handbook: Supporting Windows Users with Special Visual, Auditory, Motor, and Cognitive Needs by Mike Halsey Free PDF d0wnl0ad, audio books, books to read, good books to read, cheap books, good books, online books, books online, book reviews epub, read books online, books to read online, online library, greatbooks to read, PDF best books to read, top books to read The Windows 10 Accessibility Handbook: Supporting Windows Users with Special Visual, Auditory, Motor, and Cognitive Needs by Mike Halsey books to read online.

### **Online The Windows 10 Accessibility Handbook: Supporting Windows Users with Special Visual, Auditory, Motor, and Cognitive Needs by Mike Halsey ebook PDF download**

**The Windows 10 Accessibility Handbook: Supporting Windows Users with Special Visual, Auditory, Motor, and Cognitive Needs by Mike Halsey Doc**

**The Windows 10 Accessibility Handbook: Supporting Windows Users with Special Visual, Auditory, Motor, and Cognitive Needs by Mike Halsey Mobipocket**

**The Windows 10 Accessibility Handbook: Supporting Windows Users with Special Visual, Auditory, Motor, and Cognitive Needs by Mike Halsey EPub**